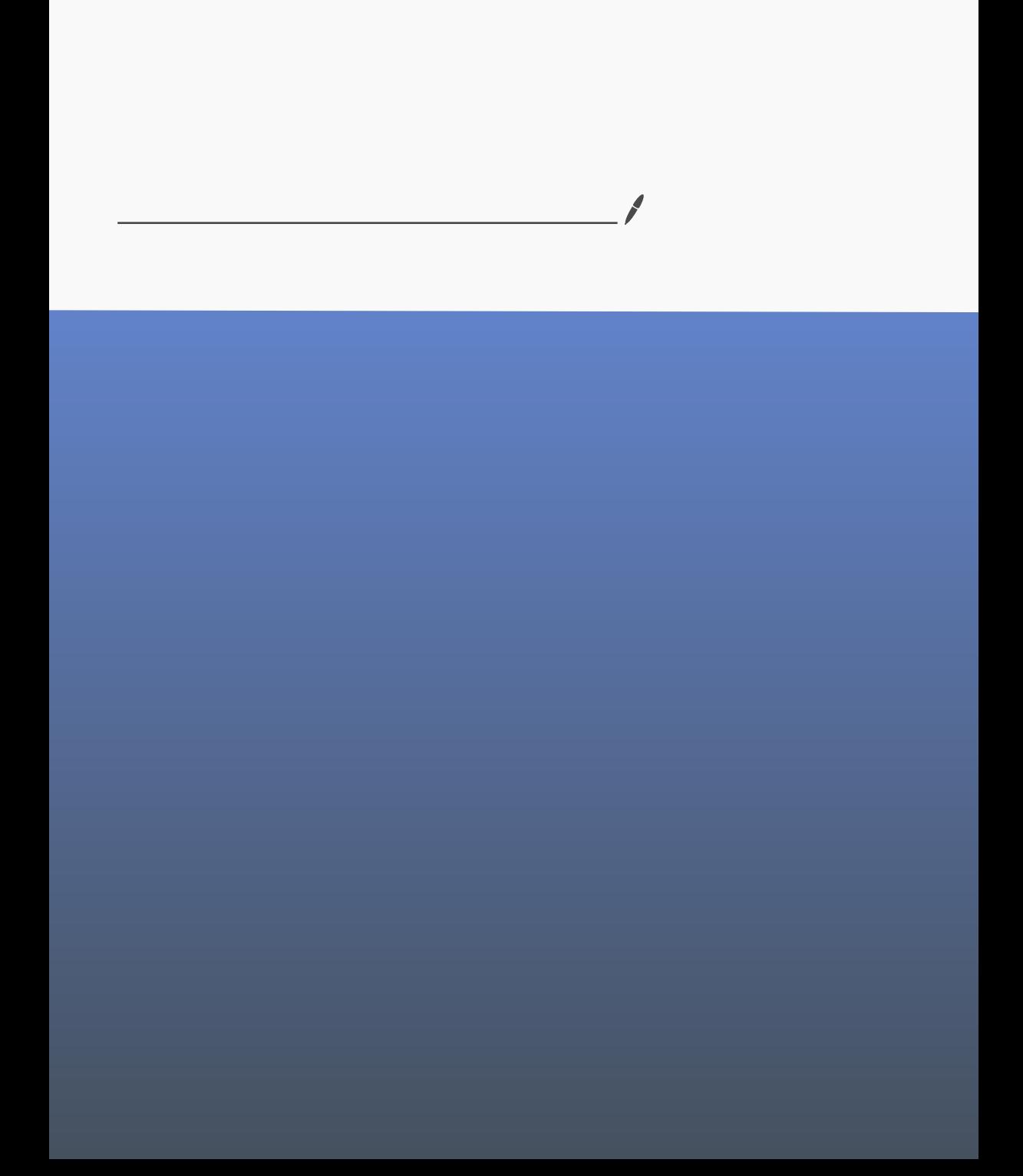

I. 7 Algebraic methods Building in megantry To solve an inequality involving algebraic fractions: . Step 1: multiply by an expression squared to remove fractions  $0x \frac{x^2}{12}$   $2x+1$ · Step 2: rearrange the inequality to get 0 on one side · Step 3: find critical values • Step 4: use a sketch to identify the correct intervals jH3098国 , 穿针skxi活 , 从左l=4班,从左挹左旁. 1.2 Using graphs to solve inequalities 医国法·如何求神进成? (8x. y= 3x+) 翌直治川进3文· 信母も0 (3x+12) 水平(铆进)(qì) - 最高次系数 比 (公孙母交勒湖D) 分母头吹声中分子次吹拂边线不在在  $y = \frac{4y + \frac{1}{x^{2}}}{3 + 2} = 0$ 分 2次源 帝历司 用 机值 录 63k - ex - y= - <del>4x3+7</del> 所以的美情物的进演方中。 QY<br>一种争< CV, 重点固有悬舌相交 13 Modulus inequalities 数型 1: 0x. 1x24x/23. 记号协定图法 Step 7: 馬圈 \_\_\_ step 2:到断支出 圈债的 函数。 y = sin |x | , 国际科监理部 做结之:而只同时就,结对值,多为己 iyo | sinx | , x \$110Tis 飘映 上2. 一些调的制动  $(h$ opter 2. Señez Hence prove, by the method of differences, that 2 1 The method of differences Filess. 公式外系L-独生化  $\sum r^3 = \frac{1}{4}n^2(n+1)^2$  $(b)$  $\sum_{r=1}^{n} \mu_r = \sum_{r=1}^{n} (\int_{\Gamma}(r) - \int_{\Gamma}(r)) = \int_{\Gamma}(r) - \int_{\Gamma}(r)$  $\sum_{k=1}^{n} C = cn$ **b** Consider  $\sum_{r=1}^{n} (r^2(r + 1)^2 - (r - 1)^2 r^2)$ 图和: 數 成法,更招ず碎 铮{值.  $\sum_{k=1}^{N} k^2 \frac{h(h+1)}{h}$  $r = 2$ :  $23485^{\circ} - 1348$ 柄  $r = 3$ :  $33(41)^{n} - (23)^{2}2$ He of a express in partial fractions. 取52  $r_1$  in  $\vert$  a vol. Su Then  $4\sum_{n=1}^{\infty} r^3 = n^2(n+1)^2$ So  $\sum_{n=1}^{\infty} r^3 = \frac{1}{4} n^2 (n + 1)^2$  $\sum_{1}^{n} k^{3} = \frac{1}{2} \left( \frac{n(n+1)}{2} \right)^{2}$  $\frac{S_n \cdot na_1 + \frac{h[n-1]}{2}}{S_n - \frac{h[(a_1 + a_n)]}{2}}$  $\n *n*  $\frac{\lambda(1-\gamma^{2})}{1-\gamma}$ \n$ 

Chapter 3 Complex Numbers.<br>a.1 Exponential form of complex numbers.  $201212$ Modulus - argnment form of a somplex humber.  $3 = Y[1050 + 1510t]$  $(s(t)\theta) = 105\theta$ Fulor's relation  $f(yt-\theta) = -5y\theta$ 0起花园 要减  $\frac{e^{i\theta}}{2}$   $\cos\theta$  + isin  $\theta$  $8 = 10^{10}$   $r = |2|$   $\theta = \omega q2$ Example <del>距型</del><br>2:2e キョリジア超出花田,印以空湖到花园以内· 32 Multiplying and drividing complex number  $\mathcal{D}_{z_1z_2} = r_1r_2e^{i(\theta_1+\theta_2)}$ •  $|z_1 z_2| = |z_1||z_2|$ •  $arg(z_1 z_2) = arg(z_1) + arg(z_2)$ •  $\frac{Z_1}{Z_2} = \frac{r_1}{r_2} e^{i(\theta_1 - \theta_2)} - \frac{z_1}{z_2} = \cos (\theta_1 - \theta_2) + i \sin (\theta_1 - \theta_2)$  $\bullet$   $\left|\frac{z_1}{z_2}\right| = \frac{|z_1|}{|z_2|}$ •  $arg(\frac{z_1}{z_2}) = arg(z_1) - arg(z_2)$  $h$  $Exb$   $|m (zw) = 0$  $\frac{1}{2w} > R_e$  $\Rightarrow$ **WC** 0 3 123432 induction  $step 1 : 12n\eta$   $n=3$   $\chi$  is step 4  $\chi$  is repr: psume n= kgb. Step : 25tep 2 下差入出上2bmg .n=b+1 成立 33 De Moine's theorem 研艺·Veal and positive 经有基金国  $(r(\cos \theta + i \sin \theta))^n = r^n(\cos n\theta + i \sin n\theta)$ 

3.4 Trigonometri identifies Links  $(a + b)^n = a^n + {}^nC_1a^{n-1}b + {}^nC_2a^{n-2}b^2 + ... + {}^nC_ra^{n-r}b^r + ... + b^n, n \in \mathbb{N}$ But Express ws & a sin 0 where  ${}^nC_r = \binom{n}{r} = \frac{n!}{r!(n-r)!}$ ← Pure 2 Section 4.3 - 景路·国工会介绍边尾市以方式  $(cos \theta + i sin \theta)^6 = cos 6\theta + i sin 6\theta$ 化动物方法名录不一样 摘出 咖坝 ◆ 湖域(郑必率职域  $\frac{1}{\pi}$  =  $z^{-1}$  = (cos  $\theta$  + i sin  $\theta$ )<sup>-1</sup> S 43 vesto or sinu8 alle  $= (\cos(-\theta) + i\sin(-\theta))$  —  $= cos \theta - i sin \theta$   $z^{n}+\frac{1}{z^{n}}=2\cos n\theta$   $\frac{1}{z^{n}+\frac{1}{2^{n}}}\xi$   $(3+\frac{1}{z})^{n}\lambda-\frac{1}{4^{n}}$  $z + \frac{1}{z} = 2 \cos \theta$  $z^n - \frac{1}{z^n} = 2i \sin n\theta$ <br> $2\frac{1}{\sin n\theta}$ <br> $2\frac{1}{\sin n\theta}$  $z - \frac{1}{z} = 2i \sin \theta$ 3.5 nth roots of a complex muntor  $3 = r(\omega t + i\hat{S})$ るn=W , 都沙龙方到代表它有多少个解 \_ 年的m3,44取值方(2元,列  $\sin(a+b) = \sin(a)\cos(b) + \sin(b)\cos(a)$ For any complex number  $z = r(\cos \theta + i \sin \theta)$ , you can write  $z = r(\cos (\theta + 2k\pi) + i \sin (\theta + 2k\pi))$ , where  $k$  is any integer.  $\sin(a-b) = \sin(a)\cos(b) - \sin(a)\cos(b)$  $\cos(a+b) = \cos(a)\cos(b) - \sin(a)\sin(b)$ 併疑點 ,  $2 = r(\log(\theta + 2k\pi) + i \sin(\theta + 2k\pi))$  $\cos(a-b) = \cos(a)\cos(b) + \sin(a)\sin(b)$  $\tan(a+b) = \frac{\tan(a) + \tan(b)}{1 - \tan a \tan b}$ 8 gts . 北 W<sup>n</sup> < 卷 in S in modulus - ang hpart form.  $\tan(a-b) = \frac{\tan(a) - \tan(b)}{a}$  $M_{\star} = \theta + 257$  $\overline{\mathcal{A}}$  $988270$ **Watch out** Make sure you choose  $105C56 - 60$ • 1,  $\omega$ ,  $\omega^2$ , ...,  $\omega^{n-1}$  form the vertices of a regular *n*-gon *n* consecutive values of  $k$  to get  $n$  $= -19560$ distinct roots. If an argument is not  $\cdot$  1+ $\omega$ + $\omega$ <sup>2</sup>+...+ $\omega$ <sup>n-1</sup>=0  $\bigcup$   $\bigvee \psi$   $\bigcirc \bigcirc \bigcirc \bigcirc \bigcirc \bigcirc \bigcirc \bigcirc \bigcirc$ in the interval  $[-\pi, \pi]$  you can add  $1005$   $(270-40)$ or subtract a multiple of  $2\pi$ .  $105(40)$  $4.7$ dragran louì  $60^{\circ}$ Kragna  $\mathcal{N}$ For two complex numbers  $z_1 = x_1 + iy_1$  and  $z_2 = x_2 + iy_2$ ,  $|z_2 - z_1|$ represents the distance between the points  $z_1$  and  $z_2$  on an Argand diagram.

Transfor to Cortesian  $f_{\alpha m}$  $|z - z_1| = r$  $|(x - x_1) + i(y - y_1)| = r$  $(x - x_1)^2 + (y - y_1)^2 = r^2$ - Since  $|p + qi| = \sqrt{p^2 + q^2}$ 贵况 Given  $z_1 = x_1 + iy_1$  and  $z_2 = x_2 + iy_2$ , the locus of points z on an Argand diagram such that  $Im$  $|z - z_1| = |z - z_2|$  is the perpendicular bisector of the line segment joining  $z_1$  and  $z_2$ . 13-5  $x_2 + iy_2$  $z_1 = x_1 + iy_1$  $\overline{o}$ Re n e guetion  $arg(z - z_1) = \theta$  $arg((x - x_1) + i(y - y_1)) = \theta$  $\frac{y-y_1}{x-x_1}$  = tan $\theta$  .  $y - y_1 = \tan \theta (x - x_1)$  -42 Further loci in an Argand diagram tion 持利 两国主义(以 Constant Kig) 和 lou The angle subtended at the centre of the circle is twice the  $BP = kAP$ angle at the circumference.  $|3-a| = k |2-b|$ (轨通形) tips: 国内要括8个模型,以5%-y=元国内 5.花园61  $\angle AOB = 2\angle APB$  $\angle APB = \alpha - \beta$  $\theta = \alpha - \beta$  $Im<sub>4</sub>$  $= \arg(z-a) - \arg(z-b)$  $\alpha - \beta$  $=$  arg $8 -$  arg $82$  $\frac{-a}{-b}$  $=$  arg arg 大師画  $\overline{o}$  $\vec{R}$ e

 $Im$ Prob anticlockm/sp. To p the 如型:7 sleetch the lows supr 2. find the Corresian equinon (1973) the  $P L$ of th thro  $\angle$ A sinc  $\overline{o}$ If  $\theta < \frac{\pi}{2}$ , then the locus is a major arc of the circle. 后向部 希朗 If  $\theta > \frac{\pi}{2}$ , then the locus is a minor arc of the circle. 前脚的牧公 If  $\theta = \frac{\pi}{2}$ , then the locus is a semicircle.  $5 - \frac{1}{26}y^{2}$ 4.3 Regions in an Argand disaprim 三种类型 i 0 ≤ arg(z – 2 – 2i) ≤  $\frac{\pi}{4}$ i  $|z-4| < |z-6|$  $|z-4|$  $Im A$  $(4, 2)$  $(2, 2)$  $\overline{a}$  $\overrightarrow{Re}$ 44 Further regions in an Argand chingram 三种基本类型下传气 粉. {860: ~ } \ {860: ~ } 4.5 Transformations of complex plane.<br>fizel@thiz: 8 B W 37.  $w = z + a + ib$  represents a translation by the vector  $\binom{a}{b}$ , where  $a, b \in \mathbb{R}$ .  $w = kz$ , where  $k \in \mathbb{R}$ , represents an enlargement by scale factor k with centre (0, 0), where  $k \in \mathbb{R}$ .  $w = iz$  represents an anticlockwise rotation through  $\frac{\pi}{2}$  about the origin.  $x^2+y^2 = 4$  Tik3  $|8| = 2$ . 当i7}{1} 3 lies on the real axis in the 8 - plane., 亚叶霉素虚型Af 利用 (a-b)(atb)=a3+3  $\cdot z = \frac{(u + 2) + iv}{u + i(v + 1)}$ 反散らし  $\therefore z = \frac{(u + 2) + iv}{u + i(v + 1)} \times \frac{u - i(v + 1)}{u - i(v + 1)}$ 

Chapter 5 Fist-order differential equations 5.1 First-order differential equations with separable variables Jgigo dy=「fu)dx 静出来后没要bo C C有孢3不同公理 -> family of solution curves  $\chi$  First-order linear differential equations of the form  $\frac{dy}{dx} + Py = Q$ .  $= + f(x) - \frac{d(f(x))}{dx}$  $e^{\int pdx}\frac{dy}{dx} + e^{\int pdx} \cdot Py = e^{\int pdx} \cdot Q$ / 拆子工手  $dx$ Multiply the equation by the integrating factor  $f(x)$ .  $-$ Then  $f(x) \frac{dy}{dx} + f(x) Py = f(x)Q$  $(1)$ The equation is now exact and so the left-hand side is of the form  $f(x) \frac{dy}{dx} + f'(x)y$  . So  $f(x) \frac{dy}{dx} + f(x)Py = f(x) \frac{dy}{dx} + f'(x)y$  $\mathsf{f}^{\prime}(x) = \mathsf{f}(x)\mathsf{P}$ A. Dividing by  $f(x)$  and integrating  $\int \frac{f'(x)}{f(x)} dx = \int P dx$ .  $\ln |f(x)| = \int P dx$ <br> $f(x) = e^{\int P dx}$  $\ddot{\cdot}$  $\ddot{\phantom{a}}$ . Equation (1) becomes  $e^{\int Pdx} \frac{dy}{dx} + e^{\int Pdx} Py = e^{\int Pdx} Q$ .  $\therefore$   $\frac{d}{dx} (e^{\int P dx} y) = e^{\int P dx} Q$  $e^{\int Pdx} y = \int e^{\int Pdx} Qdx + C$  $\mathcal{L}_{\mathcal{L}}$ 

1.3 Reducible LT E/Fe) Pirst-order differencal equations 匙 <del>主型 3名 de = v , 33</del> u/z > fig)<br>第5章 de 帮护 de = de - 1 for example,  $\frac{dy}{dz} = \frac{dy}{dx} \cdot \frac{dx}{dz}$ 转版ミリ×5期受生的およ

Chapterb second-order differential equations 6.1 Serond-order homogeneons differential equation  $\omega$   $\frac{d^2y}{dx^2}$  + b  $\frac{dy}{dx}$  + cy= 0 郭記 A.E (Ausiliangequente) am<sup>2</sup>+ bm + c = 0  $G.S F A$ 取根判例断.(d 54) Case I : b > dar · 有雨乾脆  $y = Ae^{ax} + Be^{bx}$  $(0.62 - 1) - 401 - 10340$  $y = (A+Bx)e^{ax}$  $Gse 3: 4$  two imaginary roots  $d.f = i$ ill  $y = A \cos w \times + B \sin w \times$ Cue 4: pigi  $y = e^{px}$  (Acongr + Bsingx)  $rac{b\cdot\partial}{\partial x}$  Second -order non-homogoneous differential agriculture Find the general solution to the differential equation  $\frac{d^2y}{dx^2} - 5\frac{dy}{dx} + 6y = e^{2x}$ (complementary function) **Watch out** The fu As in Example 8, the complementary function is 39 超频率: ◎ 用 a 数 +b 然 +uy 年出 CF Lも就是 G.S) **C.F.** and satisfies the  $y = Ae^{3x} + Be^{2x}$ .  $\frac{d^2y}{dx^2} - 5\frac{dy}{dx} + 6y = 0$ The particular integral cannot be  $\lambda e^{2x}$ , as this is part of the complementary function E find P.I (perticular integral) 鄱 Form of fix) Form of  $P.T$ .  $\alpha$  $\kappa$ ◎ 音要代进展代看进3分记  $\frac{d^2y}{dx^2} - 2\frac{dy}{dx} = 3$ Form of particular integral Form of  $f(x)$  $kx$  $ax+b$  $\lambda$  $|x$ ax'+bx+C  $p + qx$  $\lambda + u\lambda$  $\lambda e^{p x}$  $ke^{Px}$ First consider the equation  $\frac{d^2y}{dx^2} - 2\frac{dy}{dx} = 0$  $\lambda + \mu x + vx$  $p + qx + rx$  $m^2 - 2m = 0$  $rac{1}{10}$  $mass <sub>w</sub>$ **λωςNX+μsinWX**  $pe^{k}$  $m(m - 2) = 0$  $nsinwx$  $\lambda$ cosw $x + \mu$ sinw $x$  $\lambda \cos \omega x + \mu \sin \omega x$  $\Rightarrow$  m = 0 or m = 2  $n\cos \omega x + a\sin \omega x$ mcoswx+nsinwx **λωσωχ+μπλωχ** So the complementary function is  $y =$ 6 用肛机研年数,  $rac{d^{2}y}{dx^{2}}$ The particular integral cannot be a constant as this is part of the complementary function so let  $y=\lambda x$  $6.6s$ .  $4 - C\bar{t} + P\bar{1}$ . Complement function  $E/P$  5 a Explain why  $\lambda x e^x$  is no  $\frac{\mathrm{d}^2 y}{\mathrm{d}x^2} - 2\frac{\mathrm{d}y}{\mathrm{d}x} + y = \mathrm{e}^x$  $(2$  marks)  $\mathbf b~$  Find the value of  $\lambda$  for which  $\lambda x^2 \mathrm{e}^x$  is a particular integral for the differential equation.  $(5$  marks)

$$
\frac{1}{2}x_{\text{cav}} = \sqrt{8}
$$
\n
$$
x_{\text{cav}} = \frac{8x_{\text{cav}}}{x_{\text{cav}} + x_{\text{cav}} + x_{\text{c
$$

7.4 Taylor series  $f(x)=\frac{f'(x)}{f(x)}+f'(x)(x-a)+\frac{f''(a)}{2!}(x-a)^2+\frac{f'''(a)}{3!}(x-a)^3+\cdots+\frac{f^{(n)}(a)}{n!}(x-a)^3+\cdots$ Begger is power of (x+4)  $\frac{1}{3}$  Semies solutions of differential equations<br> $\frac{dy}{dx}$ - 18354,  $\frac{d^4y}{dx^2}$   $\mathbb{P}(\lambda \times y)$  in  $\frac{dy}{dx}$ ,  $\frac{dy}{dx}$   $\frac{dy}{dx}$  $\frac{d^3y}{dx^2}$ Chapter 8 Polar coordinates P. I Polar pordintes and equations. polar wordinates are written as  $(r, \theta)$ convert between Cartesian Scoordinates and polar coordinates Legnotion (血车是书)因x,y组成  $r \cos \theta = x$  $r \sin \theta = y$  $P(x, y)$  or  $(r, \theta)$ De : polar equation FRA . 1398 m 239  $r^2 = x^2 + y^2$  $r^2 = \sec 2\theta$  $x = \frac{2a\sqrt{2}}{3} \times \cos \alpha = \frac{2a\sqrt{2}}{3} \times \frac{\sqrt{2}}{\sqrt{3}} = \frac{4a}{3\sqrt{3}}$ <br>So the equation of the tangent is:  $r^2 \cos 2\theta = 1$  $r^2(2\cos^2\theta-1)=1$  $2r^2 \cos^2 \theta = 1 + r^2$  $\theta = \arctan\left(\frac{y}{x}\right)$  $r = \frac{4a}{3\sqrt{3}} \sec \theta$  $2x^2 = 1 + x^2 + y^2$  $y^2 = x^2 - 1$  $r^2 = \csc 2\theta$  $r^2 \sin 2\theta = 1$  $\Rightarrow$  2rsin  $\theta$ rcos  $\theta$  = 1

8.2 Statching curve

- 放射脉
- ntre  $\boldsymbol{b}$  and radius  $\boldsymbol{a}$ .
- $\bullet$   $\theta$  =  $\alpha$  is a half-line through  $O$  and making an angle  $\alpha$  with the initial line.
- $r = a\theta$  is a spiral starting at O.

 $c r^2 = a^2 \cos 2\theta$ You need values of  $\theta$  in the ranges  $-\frac{\pi}{4} \leq \theta \leq \frac{\pi}{4}$  and  $\frac{3\pi}{4} \leq \theta \leq \frac{5\pi}{4}$ .  $rac{5\pi}{4}$  $\circ$  $\frac{1}{4}$  $\circ$  $\circ$  $\circ$  $\circ$  $\boldsymbol{a}$  $\boldsymbol{a}$  $heta = \frac{\pi}{2}$  $r^2 = a^2 \cos 2\theta$  $\theta = O$ <br>Initial line

 $2xy = 1$  $y = \frac{1}{2x}$ 

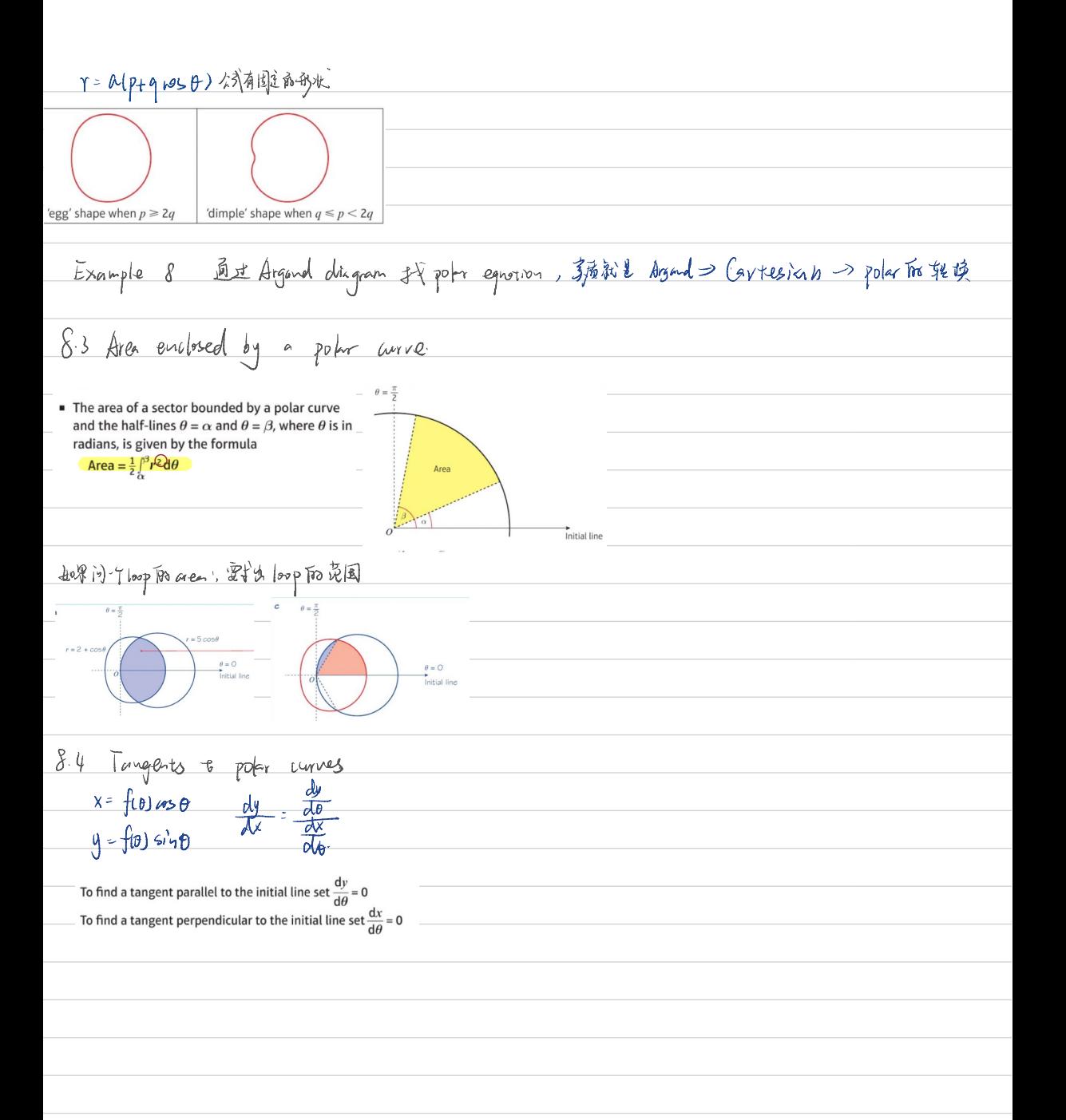